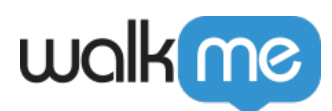

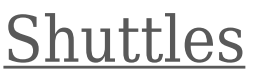

 $\Box$ Shuttle

 $URL$ 

WalkMe Build

 $\quad$  Shuttle  $_{\rm{URL}}$ 

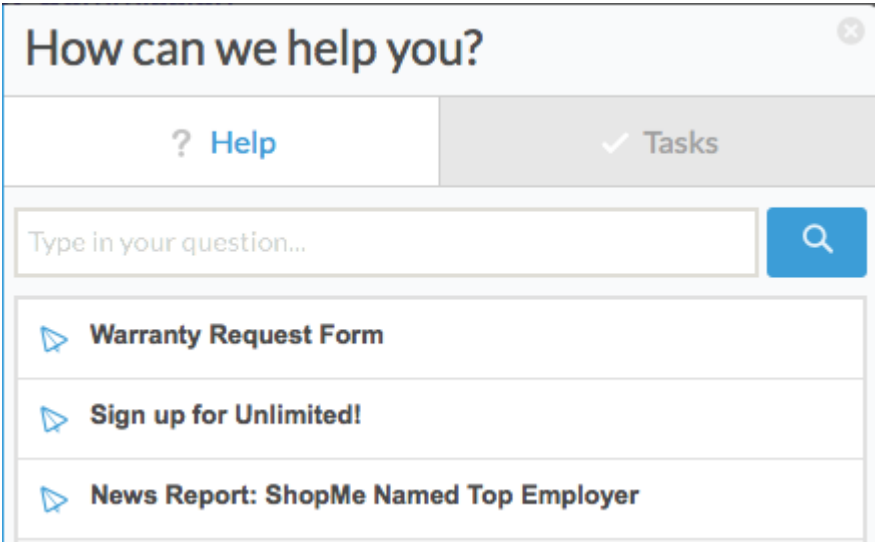

□ Shuttle

 $\bullet$ 

 $\bullet$ 

- Resources  $\Box$ 

Dropbox

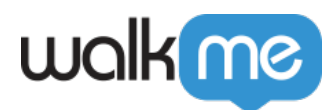

 $Shuttle$ 

 $\Box$  Shuttle

 $\Box$  Shuttle

Analytics

## **Digital Adoption Institute**

DAIで「*[シャトル](https://training.walkme.com/#/curricula/c4bc4236-623e-41a1-97b2-e97863c5eba1)* 」の**[コース](https://training.walkme.com/#/curricula/c4bc4236-623e-41a1-97b2-e97863c5eba1)** 受講しましょう。 DAI

## Shuttle

- 1. **+**
- 2. **Shuttle**

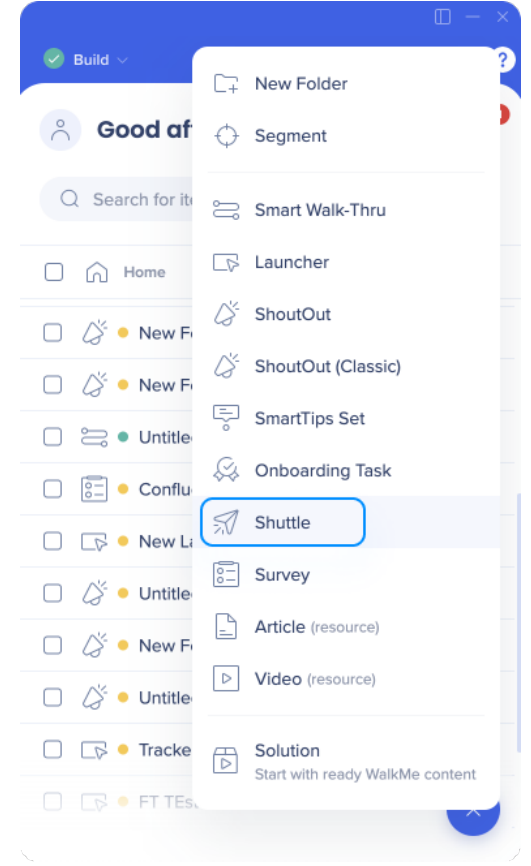

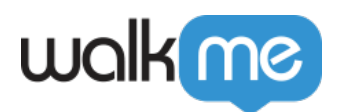

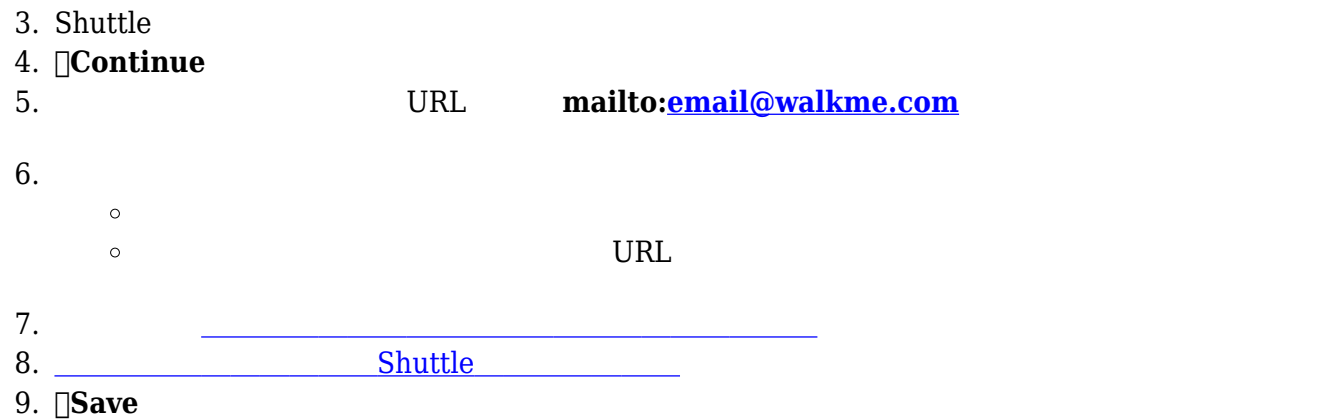

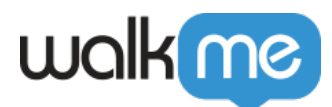

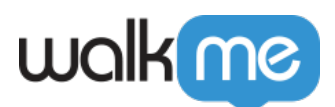

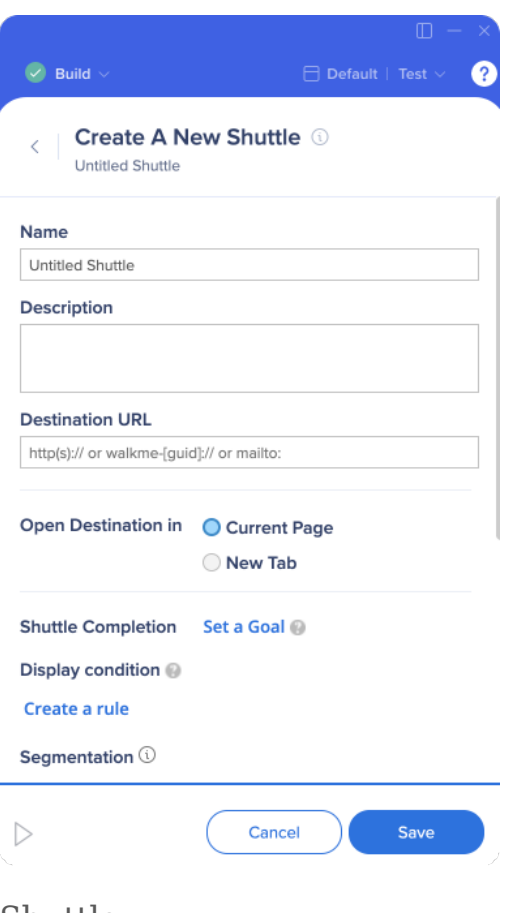

## Shuttle

 $\bullet$ 

- Resource
- $\bullet$

## $\hfill\Box$  Shuttle